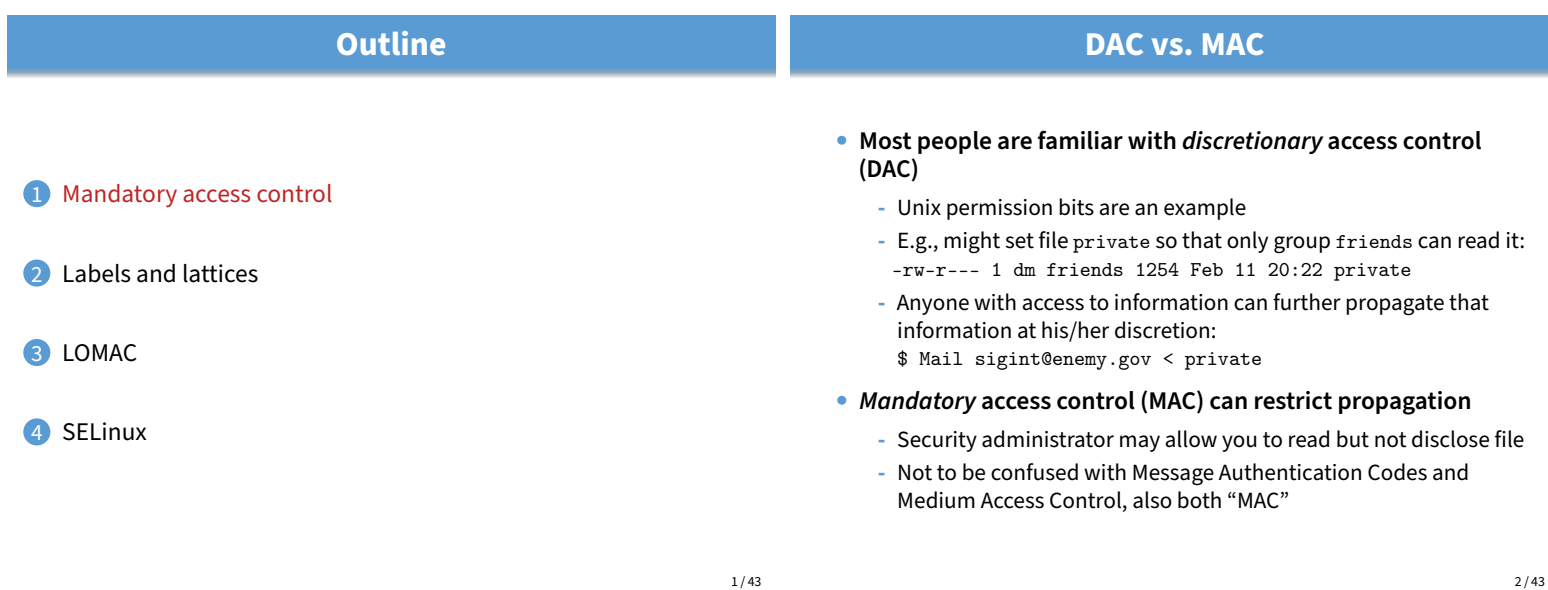

# **MAC motivation**

• **Prevent users from disclosing sensitive information (whether accidentally or maliciously)**

**-** E.g., classified information requires such protection

#### • **Prevent software from surreptitiously leaking data**

- **-** Seemingly innocuous software may steal secrets in the background
- **-** Such a program is known as a trojan horse
- **Case study: Symantec AntiVirus 10**
	- **-** Contained a remote exploit (attacker could run arbitrary code)
	- **-** Inherently required access to all of a user's files to scan them
	- **-** Can an OS protect private file contents under such circumstances?

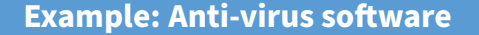

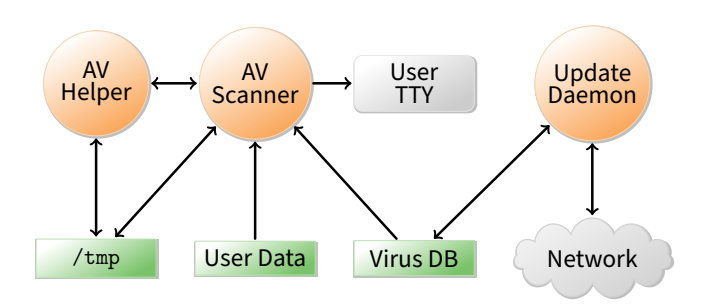

- **Scanner checks for virus signatures**
- **Update daemon downloads new virus signatures**

#### • **How can OS enforce security without trusting AV software?**

- **-** Must not leak contents of your files to network
- **-** Must not tamper with contents of your files
- $4/43$

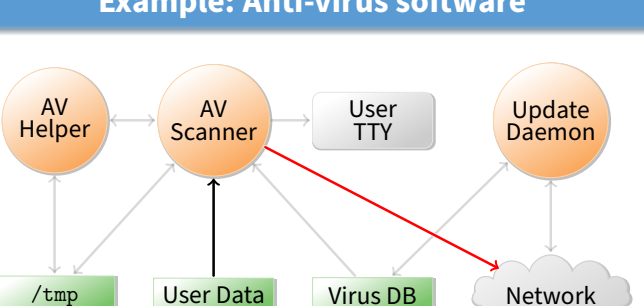

# **Example: Anti-virus software**

- **Scanner can write your private data to network**
- **Prevent scanner from invoking any system call that might send a network messages?**

# **Example: Anti-virus software**

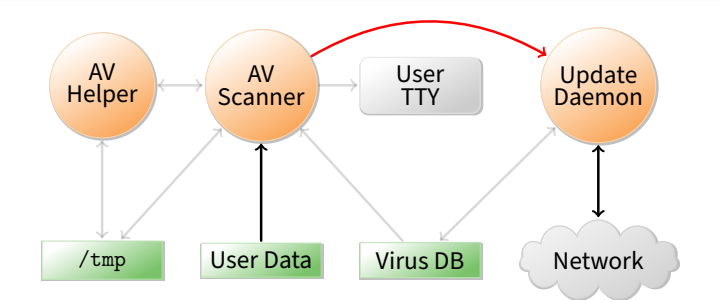

- **Scanner can send private data to update daemon**
- **Update daemon sends data over network**
- **-** Can cleverly disguise secrets in order/timing of update requests
- **Block IPC & shared memory system calls in scanner?**

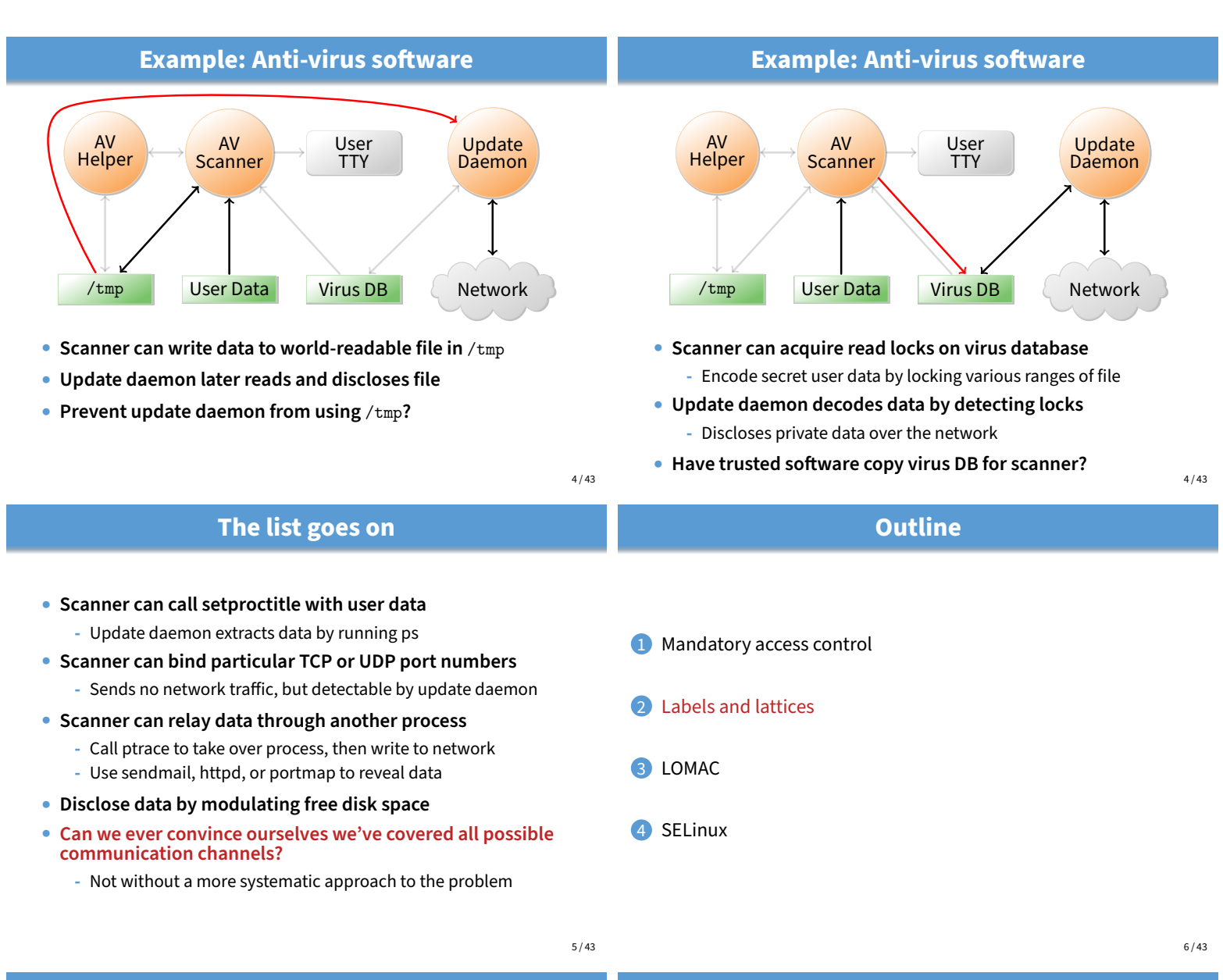

# **Bell-La Padula model [BL]**

- **View the system as subjects accessing objects**
	- **-** Access control: take requests as input and output decisions
- **Four modes of access are possible:**
	- **-** execute no observation or alteration
	- **-** read observation
	- **-** append alteration
	- **-** write both observation and modification
- **An access matrix** M **encodes permissible access types**
	- **-** As in last lecture, subjects are rows, objects are columns
- **The current access set,** b**, is** (subj, obj, attr) **triples**
	- **-** Encodes accesses in progress (e.g., open files) **-** At a minimum,  $(S, O, A) \in b$  requires A permitted by cell  $M_{S, O}$
- **Security levels**
- **A security level or label is a pair** (c, s) **where:**
	- $-c =$  classification E.g.,  $1 =$  unclassified,  $2 =$  secret,  $3 =$  topsecret
	- **-** s = category-set E.g., Nuclear, Crypto, Russia, . . .
- $(c_1, s_1)$  *dominates*  $(c_2, s_2)$  iff  $c_1 \geq c_2$  and  $s_1 \supseteq s_2$ 
	- **-** L<sup>1</sup> dominates L<sup>2</sup> is sometimes written L<sup>1</sup> <sup>∝</sup>L<sup>2</sup> or L<sup>1</sup> ⊒ L<sup>2</sup>
	- **-** Labels then form a lattice (partial order with lub & glb)
- **Inverse of dominates relation is can flow to, written** ⊑
	- $L_1 ⊆ L_2$  (" $L_1$  can flow to  $L_2$ ") means  $L_2$  dominates  $L_1$
- **Subjects and objects are assigned security levels**
	- **-** level(S), level(O) security level of subject/object
	- **-** current-level(S) subject may operate at lower level
	- **-** level(S) bounds current-level(S) (current-level(S) ⊑ level(S))
	- **-** Since level(S) is max, sometimes called S's clearance

### **Security properties** Two access control properties with respect to labels: • **The simple security or ss-property (DAC): Labels form a lattice [Denning]** ⟨top-secret, {Nuclear, Crypto}⟩

- - **-** For any (S,O, A) ∈ b, if A includes observation, then level(S) must dominate level(O), i.e., level(O)  $\sqsubseteq$  level(S)
	- **-** E.g., an unclassified user cannot read a top-secret document

#### • The star security or  $\star$ -property (MAC):

- If any subject both observes  $O_1$  and modifies  $O_2$ , then level( $O_2$ ) dominates level( $O_1$ ), i.e., level( $O_1$ )  $\sqsubseteq$  level( $O_2$ ).
- **-** E.g., no subject can read a top secret file, then write a secret file
- **-** More precisely, given (S,O, A) ∈ b:
- if  $A = r$  then level(O)  $\sqsubseteq$  current-level(S) "no read up"<br>if  $A = a$  then current-level(S)  $\sqsubset$  level(O) "no write down"
- if  $A = a$  then current-level(S)  $\sqsubseteq$  level(O)

**Labels form a lattice [Denning]**

⟨top-secret, {Nuclear, Crypto}⟩

if  $A = w$  then current-level(S) = level(O)

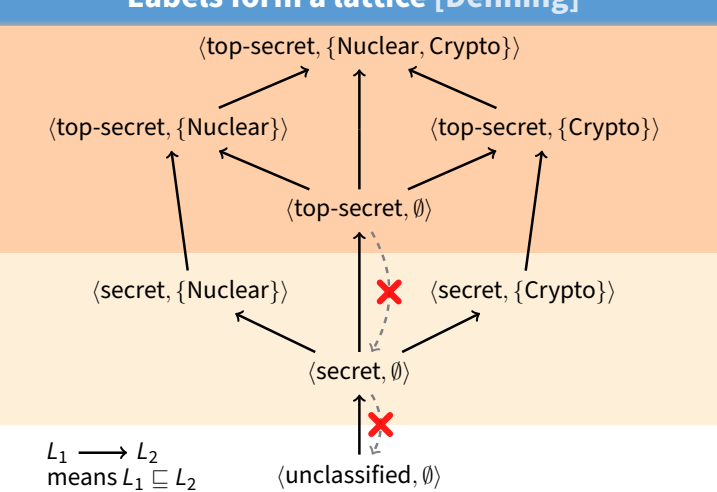

9 / 43

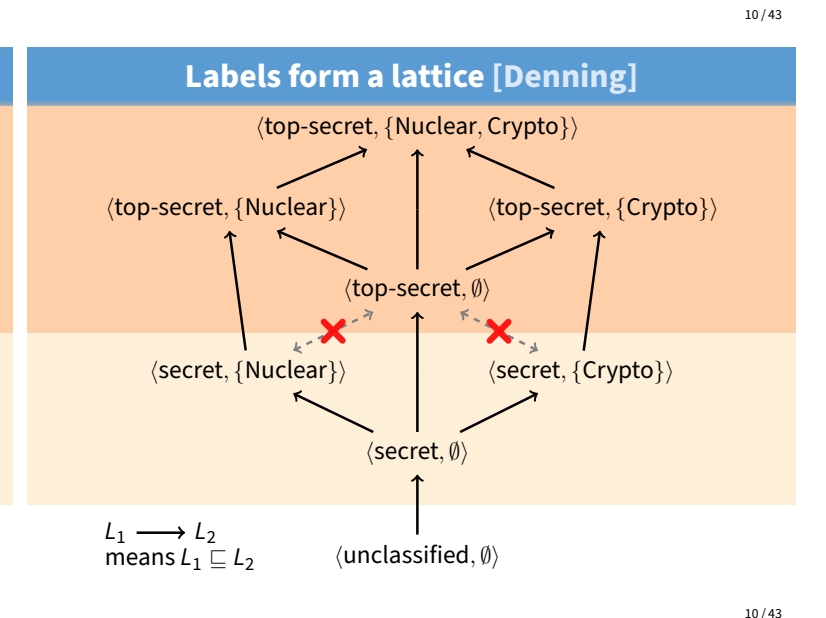

10 / 43

# ⊑ **is transitive**

⟨unclassified, ∅⟩

 $L_1 \longrightarrow L_2$ means  $L_1 \sqsubseteq L_2$  ⟨secret, ∅⟩

⟨top-secret, ∅⟩

⟨top-secret, {Nuclear}⟩ ⟨top-secret, {Crypto}⟩

⟨secret, {Nuclear}⟩ ⟨secret, {Crypto}⟩

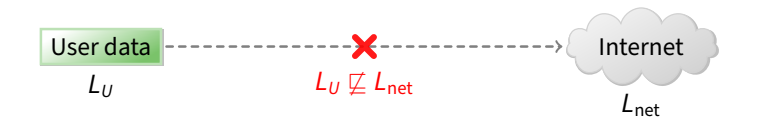

- **Transitivity makes it easier to reason about security**
- **Example: Label user data so it cannot flow to Internet**
	- **-** Policy holds regardless of what other software does

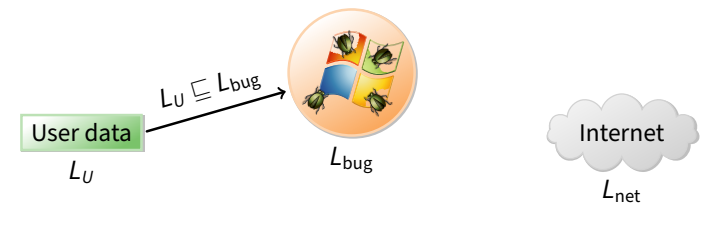

⊑ **is transitive**

- **Transitivity makes it easier to reason about security**
- **Example: Label user data so it cannot flow to Internet -** Policy holds regardless of what other software does
- **Suppose untrustworthy software reads file**
	- **-** Process labeled L<sub>bug</sub> reads file, so must have L<sub>U</sub> ⊑ L<sub>bug</sub>

#### ⊑ **is transitive** User data  $L_U$ Internet Lnet -bug LU <sup>⊑</sup> <sup>L</sup>bug  $L_{\text{bug}} \not\sqsubseteq L_{\text{net}}$ <sup>L</sup>bug <sup>⊑</sup> <sup>L</sup>net • **Transitivity makes it easier to reason about security** • **Example: Label user data so it cannot flow to Internet -** Policy holds regardless of what other software does • **Suppose untrustworthy software reads file -** Process labeled L<sub>bug</sub> reads file, so must have L<sub>U</sub> ⊑ L<sub>bug</sub> User data  $L_U$  $L_{\sf bug}$  $\sum$  $\mathcal{L}_{b_{Ug}} \subseteq \mathcal{L}_{net}$  $L_U \not\sqsubseteq L_{\text{bug}}$ **-** Policy holds regardless of what other software does **read the file**

11 / 43

**-** If  $L_U ⊆ L_{\text{bug}}$  and  $L_U ⊆ L_{\text{net}}$ , it follows that  $L_{\text{bug}} ⊆ L_{\text{net}}$ .

# **No: Covert channels**

- **Take an ordinary Unix system**
- **Put labels on all files and directories to track levels**
- **Each user** U **assigned a security clearance, level**(U)**, on login**

**Straw man MAC implementation**

- **Determine current security level dynamically**
	- **-** When U logs in, start with lowest curent-level
	- **-** Increase current-level as higher-level files are observed (sometimes called a floating label system)
	- **-** If U's level does not dominate current-level, kill program
	- **-** Kill program that writes to file if current label can't flow to file label
- **Is this secure?**
- **System rife with covert storage channels**
	- **-** Low current-level process executes another program
	- **-** New program reads sensitive file, gets high current-level
	- **-** High program exploits covert channels to pass data to low
- **E.g., high program inherits read-only file descriptor -** Can pass 4-bytes of information to low program in file offset
- **Other storage channels:**
	- **-** Exit value, signals, file locks, terminal escape codes, . . .
- **If we eliminate storage channels, is system secure?**
- 12 / 43

## **No: Timing channels**

- **Example: CPU utilization**
	- **-** To send a 0 bit, use 100% of CPU in busy-loop
	- **-** To send a 1 bit, sleep and relinquish CPU
	- **-** Repeat to transfer more bits
- **Example: Resource exhaustion**
	- **-** High program allocates all physical memory if bit is 1
	- **-** If low program slow from paging, knows less memory available
- **More examples: Disk head position, processor cache/TLB polution, . . .**

# **Reducing covert channels**

- **Observation: Covert channels come from sharing**
	- **-** If you have no shared resources, no covert channels
	- **-** Extreme example: Just use two computers (common in DoD)
- **Problem: Sharing needed**
	- **-** E.g., read unclassified data when preparing classified
- **In general, can only hope to bound bandwidth of covert channels**
- **One approach: Strict partitioning of resources**
	- **-** Strictly partition and schedule resources between levels
	- **-** Occasionally reapportion resources based on usage [Browne]
	- **-** Do so infrequently to bound leaked information
	- **-** Approach still not so good if many security levels possible

# ⊑ **is transitive**

13 / 43

- Internet Lnet
- **Transitivity makes it easier to reason about security**
- **Example: Label user data so it cannot flow to Internet**
- **Conversely, a process that can write to the network cannot**

# **Declassification**

- **Sometimes need to prepare unclassified report from classified data**
- **Declassification happens outside of traditional access control model**
	- **-** Present file to security officer for downgrade

#### • **Job of declassification often not trivial**

- **-** E.g., Microsoft word saves a lot of undo information
- **-** This might be all the secret stuff you cut from document
- **-** Another bad mistake: Redact PDF using black censor bars over or under text, leaving text selectable (e.g., [Cluley1], [Cluley2])

### **Biba integrity model [Biba]**

- **Problem: How to protect integrity**
	- **-** Suppose text editor gets trojaned, subtly modifies files
	- **-** Might mess up attack plans even without leaking anything

#### • **Observation: Integrity is the converse of secrecy**

- **-** In secrecy, want to avoid writing to lower-secrecy files
- **-** In integrity, want to avoid writing higher-integrity files

#### • **Use integrity hierarchy parallel to secrecy one**

longer write higher-integrity files

- **-** Now security level is a  $\langle c, i, s \rangle$  triple, where  $i =$  integrity
- $\langle c_1, i_1, s_1 \rangle \sqsubseteq \langle c_2, i_2, s_2 \rangle$  iff  $c_1 \leq c_2$  and  $i_1 \geq i_2$  and  $s_1 \subseteq s_2$
- **-** Only trusted users can operate at higher integrity
- (which is visually lower in the lattice—opposite of secrecy) **-** If you read less authentic data, your current integrity level gets lowered (putting you up higher in the lattice), and you can no

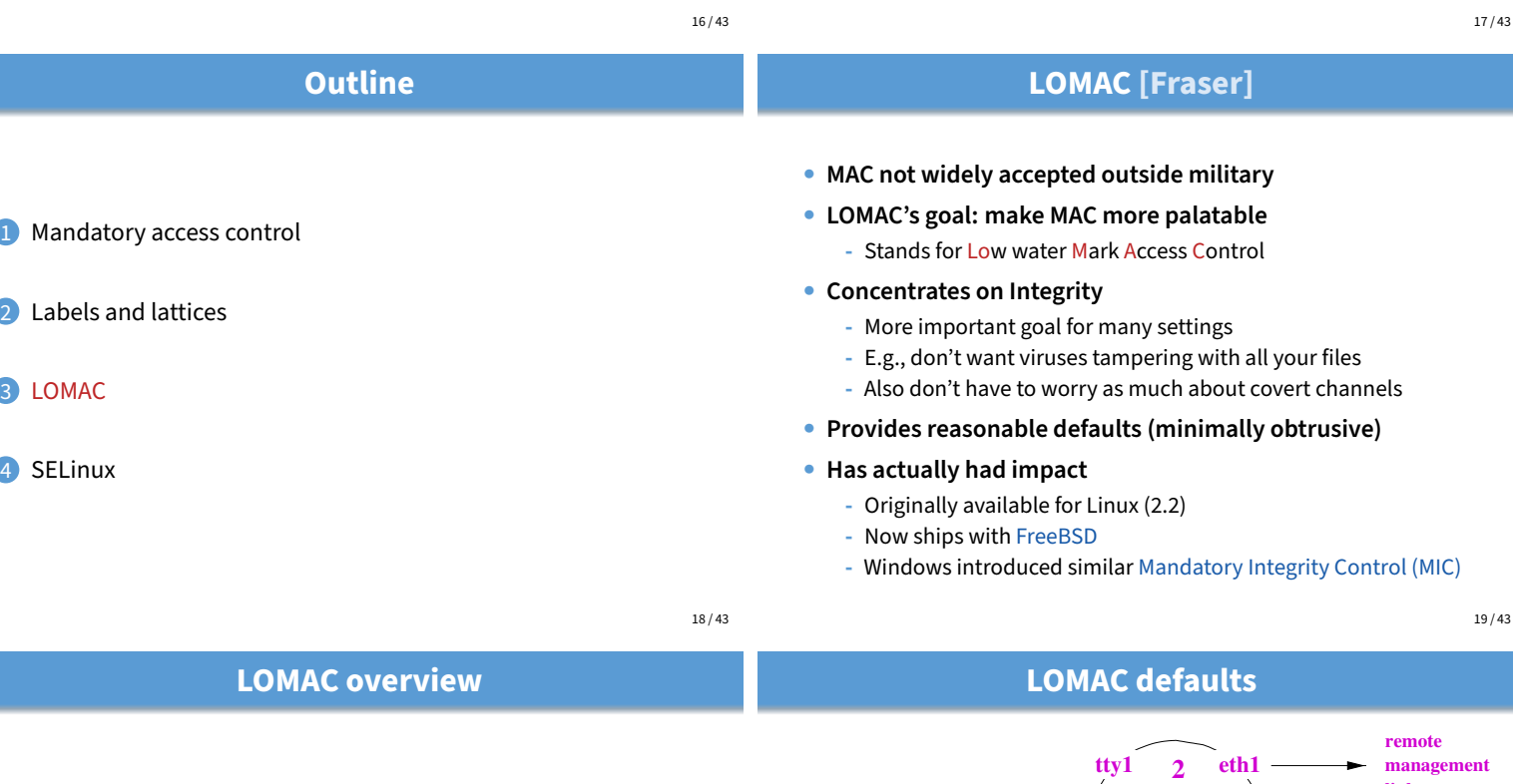

#### • **Subjects are jobs (essentially processes)**

- **-** Each subject labeled with an integrity number (e.g., 1, 2)
- **-** Higher numbers mean more integrity
	- (so unfortunately 2  $\sqsubseteq$  1 by earlier notation)
- **-** Subjects can be reclassified on observation of low-integrity data
- **Objects (files, pipes, etc.) also labeled w. integrity level**
	- **-** Object integrity level is fixed and cannot change
- **Security: Low-integrity subjects cannot write to high integrity objects**
- **New objects have level of their creator**

• **Two levels: 1 and 2**

[note: can-flow-to is downward; opposite of earlier diagram]

- **Level 2 (high-integrity) contains:**
	- **-** FreeBSD/Linux files intact from distro, static web server config

**/bin, /etc, WWW downloads, email 1**

**eth0**

- **-** The console, trusted terminals, trusted network
- **Level 1 (low-integrity) contains**
	- **-** NICs connected to Internet, untrusted terminals, etc.

**ttyS0**

- **Idea: Suppose worm compromises your web server -** Worm comes from network → level 1
	- **-** Won't be able to muck with system files or web server config

**untrusted external net**

**link**

# **The self-revocation problem**

### **Self-revocation example**

• **Want to integrate with Unix unobtrusively**

#### • **Problem: Application expectations**

- **-** Kernel access checks usually done at file open time
- **-** Legacy applications don't pre-declare they will observe low-integrity data
- **-** An application can "taint" itself unexpectedly, revoking its own permission to access an object it created

**Self-revocation example**

#### • **User has high-integrity (level 2) shell**

#### • **Runs:** ps | grep user

- **-** Pipe created before ps reads low-integrity data
- **-** ps becomes tainted, can no longer write to grep

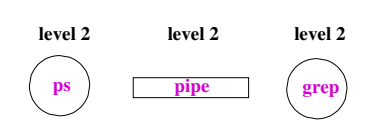

 $22 / 43$ 

### **Self-revocation example**

• **User has high-integrity (level 2) shell**

#### • **Runs:** ps | grep user

- **-** Pipe created before ps reads low-integrity data
- **-** ps becomes tainted, can no longer write to grep

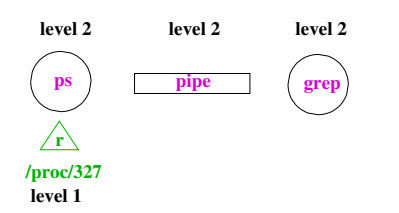

#### • **User has high-integrity (level 2) shell**

- **Runs:** ps | grep user
	- **-** Pipe created before ps reads low-integrity data
	- **-** ps becomes tainted, can no longer write to grep

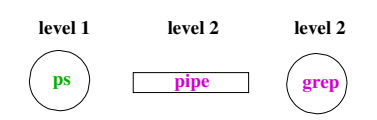

23 / 43

# **Self-revocation example**

- **User has high-integrity (level 2) shell**
- **Runs:** ps | grep user
	- **-** Pipe created before ps reads low-integrity data
	- **-** ps becomes tainted, can no longer write to grep

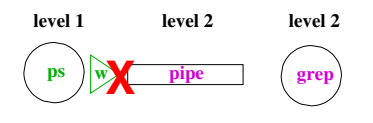

- **Don't consider pipes to be real objects**
- **Join multiple processes together in a "job"**
	- **-** Pipe ties processes together in job
	- **-** Any processes tied to job when they read or write to pipe

**Solution**

- **-** So will lower integrity of both ps and grep
- **Similar idea applies to shared memory and IPC**
- **Summary: LOMAC applies MAC to non-military systems**
	- **-** But doesn't allow military-style security policies (i.e., with secrecy, various categories, etc.)

24 / 43

23 / 43

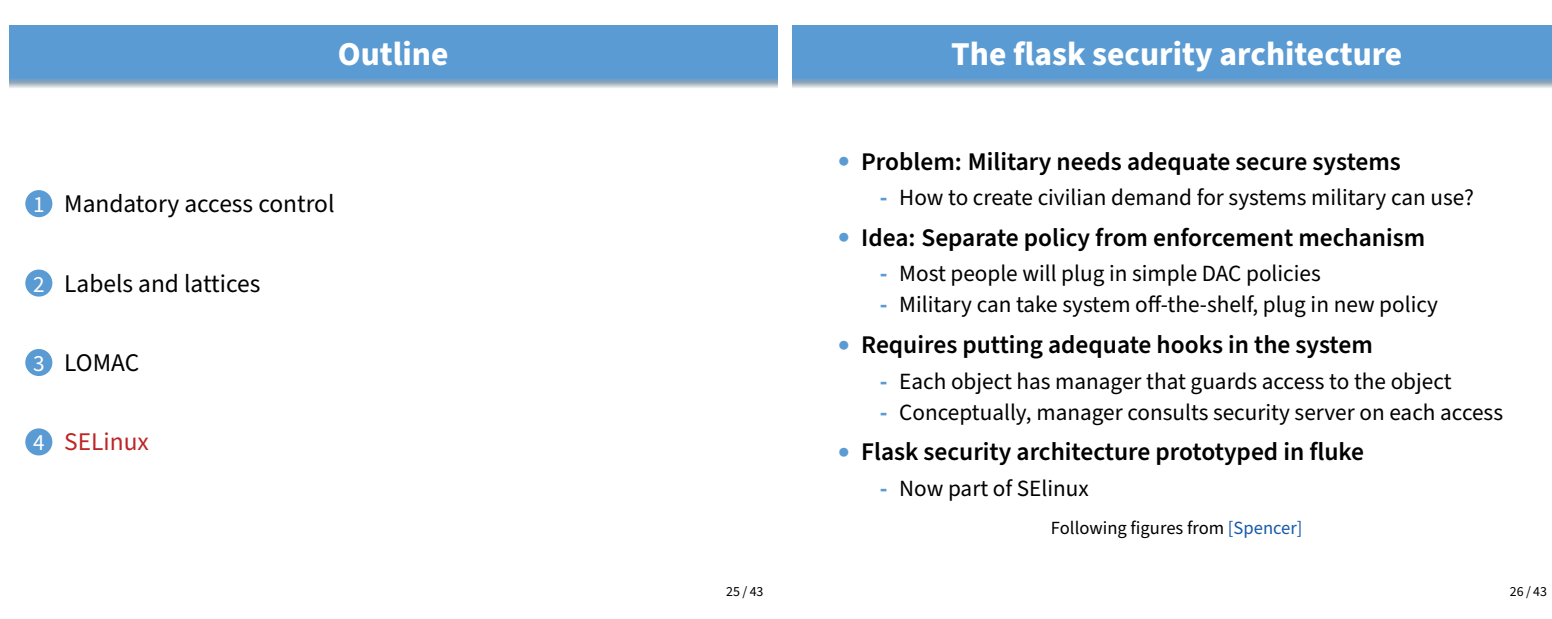

#### Client Object Request **Ouery**  $\mathbf{I}$ Object Manager Security Server Policy Security Policy Enforcement **Decision**

**Architecture**

Enforcement | Policy

• **Kernel mediates access to objects at "interesting" points**

• **Kicks decision up to external (user-level) security server**

27 / 43

# **Basic flask concepts**

#### • **All objects are labeled with a security context**

**-** Security context is an arbitrary string—opaque to object manager in the kernel

### • **Labels abbreviated with security IDs (SIDs)**

- **-** 32-bit integer, interpretable only by security server
- **-** Not valid across reboots (can't store in file system)
- **-** Fixed size makes it easier for object manager to handle

#### • **Queries to server done in terms of SIDs**

- **-** Create (client SID, old obj SID, obj type)? → SID
- **-** Allow (client SID, obj SID, perms)? → {yes, no}

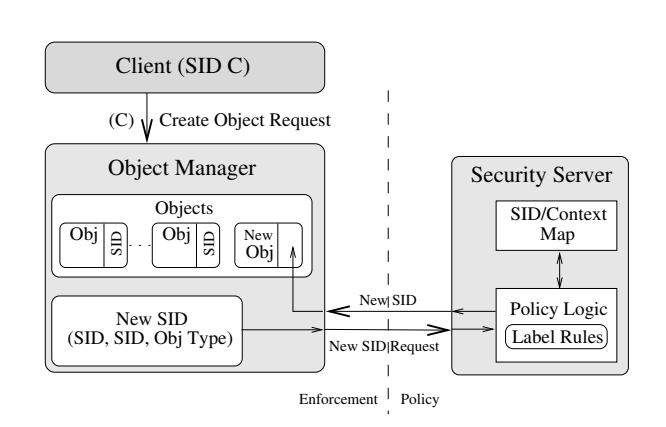

#### • **Performance**

- **-** Adding hooks on every operation
- **-** People who don't need security don't want slowdown

**Challenges**

#### • **Using generic enough data structures**

**-** Object managers independent of policy still need to associate data structures (e.g., labels) with objects

### • **Revocation**

- **-** May interact in a complicated way with any access caching
- **-** Once revocation completes, new policy must be in effect
- **-** Bad guy cannot be allowed to delay revocation completion indefinitely

28 / 43

# **Creating new object**

# **Security server interface [Loscocco]**

int security\_compute\_av(

security\_id\_t ssid, security\_id\_t tsid, security\_class\_t tclass, access\_vector\_t requested, access\_vector\_t \*allowed, access\_vector\_t \*decided,  $_l$  $u32$   $*$ seqno);

- ssid**,** tsid  **source and target SIDs**
- tclass  **type of target**
	- **-** E.g., regular file, device, raw IP socket, TCP socket, . . .

#### • **Server can decide more than it is asked for**

- **-** access\_vector\_t is a bitmask of permissions
- **-** decided can contain more than requested
- **-** Effectively implements decision prefetching
- seqno **used for revocation (in a few slides)**

## **Access vector cache (AVC)**

- **Want to minimize calls into security server**
- **AVC caches results of previous decisions**
	- **-** Note: Relies on simple enumerated permissions
- **Decisions therefore cannot depend on parameters:**
	- $\times$  Andy can authorize expenses up to \$999.99
	- $\times$  Bob can run processes at priority 10 or higher

#### • **Decisions also limited to two SIDs**

int avc\_has\_perm\_ref(

• aeref **argument is hint**

avc\_entry\_ref\_t \*aeref);

ret = avc\_has\_perm\_ref(

**-** Complicates file relabeling, which requires 3 checks:

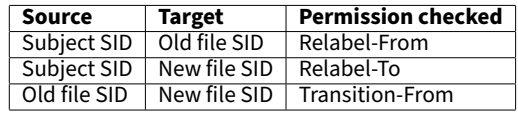

**AVC interface**

security\_class\_t tclass, access\_vector\_t requested,

**-** Contains ssid, tsid, tclass, decision vec., & recently used info

security\_id\_t ssid, security\_id\_t tsid,

**-** After first call, will be set to relevent AVC entry **-** On subsequent calls speeds up lookup

• **Example: New kernel check when binding a socket:**

current->sid, sk->sid, sk->sclass,

**-** Now sk->avcr is likely to be speed up next socket op

• avc\_entry\_ref\_t **points to cached decision**

SOCKET\_\_BIND, &sk->avcr);

32 / 43

34 / 43

# **AVC in a query**

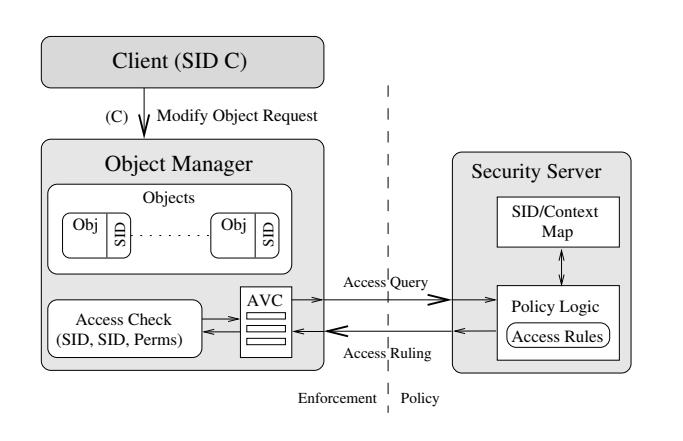

33 / 43

31 / 43

# **Revocation support**

#### • **Decisions may be cached in AVC entries**

- **Decisions may implicitly be cached in migrated permissions**
	- **-** E.g., Unix checks file write permission on open
	- **-** But may want to disallow future writes even on open file
	- **-** Write permission migrated into file descriptor
	- **-** May also migrate into page tables/TLB w. mmap
	- **-** Also may migrate into open sockets/pipes, or operations in progress

#### • **AVC contains hooks for callbacks**

- **-** After revoking in AVC, AVC makes callbacks to revoke migrated permissions
- **-** seqno can be used to ensure strict ordering of policy changes

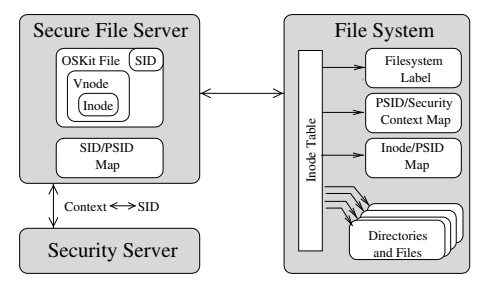

**Persistence**

#### • **Must label persistent objects in file system**

- **-** Persistently map each file/directory to a security context
- **-** Security contexts are variable length, so add level of indirection
- **-** "Persistent SIDs" (PSIDs) numbers local to each file system

# **Transitioning SIDs**

• **May need to relabel objects -** E.g., files in file system

### **SElinux contexts**

• **In practice, SElinux contexts have four parts:**

user  $\overbrace{\text{system\_u}}$  :  $\overbrace{\text{system\_r}}$  :  $\overbrace{\text{sshd\_t}}$  :  $\overbrace{\text{s0}}$ role type level

#### • **user is not Unix user ID, e.g.:**

\$ id

```
uid=1000(dm) gid=1000(dm) groups=1000(dm) 119(admin)
context=unconfined_u:unconfined_r:unconfined_t:s0-s0:c0.c255
$ /hin/su
Password:
# id
uid=0(root) gid=0(root) groups=0(root)
context=unconfined_u:unconfined_r:unconfined_t:s0-s0:c0.c255
# newrole -r system_r -t sysadm_t
Password:
# id -Z
unconfined_u:system_r:sysadm_t:s0-s0:c0.c255
```
37 / 43

# **Users, roles, types**

#### • **SElinux user is assigned on login, based on rules**

• **Processes may also want to transition their SIDs -** Depends on existing permission, but also on program **-** SElinux allows programs to be defined as entrypoints **-** Thus, can restrict with which programs users enter a new SID (similar to the way setuid transitions uid on program entry)

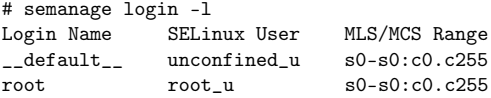

#### • **A user is allowed to assume different roles w.** newrole

#### • **But roles are restricted by SElinux (not Unix) users**

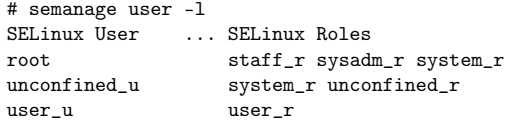

# • **Each role allows only certain types**

**-** Can check with seinfo -x --role=name

#### • **Types allow non-hierarchical security policies**

- **-** Each subject is assigned a domain, each object a type
- **-** Policy stated in terms of what each domain can to do each type
- **Example: Suppose you wish to enforce that each invoice undergoes the following processing:**
	- **-** Receipt of the invoice recorded by a clerk
	- **-** Receipt of of the merchandise verified by purchase officer
	- **-** Payment of invoice approved by supervisor

#### • **Can encode state of invoice by its type**

**-** Set transition rules to enforce all steps of process

39 / 43

### **Example: Loading kernel modules**

- (1) allow sysadm\_t insmod\_exec\_t:file x\_file\_perms;
- (2) allow sysadm\_t insmod\_t:process transition;
- (3) allow insmod\_t insmod\_exec\_t:process { entrypoint execute };
- (4) allow insmod\_t sysadm\_t:fd inherit\_fd\_perms;
- (5) allow insmod\_t self:capability sys\_module; (6) allow insmod\_t sysadm\_t:process sigchld;
- **1.** Allow sysadm domain to run insmod
- **2.** Allow sysadm domain to transition to insmod
- **3.** Allow insmod program to be entrypoint for insmod domain
- **4.** Let insmod inherit file descriptors from sysadm
- **5.** Let insmod use CAP\_SYS\_MODULE (load a kernel module)
- **6.** Let insmod signal sysadm with SIGCHLD when done

# **Policy specification**

#### • **Very complicated sets of rules**

- **-** E.g., on Fedora, sesearch --all | wc -l shows 73K rules
- **-** Rules based mostly on types

#### • **Allowed/restricted transitions very important**

- **-** E.g., init can run initscripts, can run httpd
- **-** Nowadays systemd needs to be able to transition to arbitrary types
- **-** httpd program has special httpd\_exec\_t type, allows process to have httpd\_t type.
- **-** Might label public\_html directories so httpd can access them, but not access rest of home directory

### • **Can also use levels to enforce MLS**

**-** E.g., ":s0-s0:c0.c255" means process is at sensitivity s0 with no categories, but has all categories in clearance.

38 / 43

40 / 43

**Types**

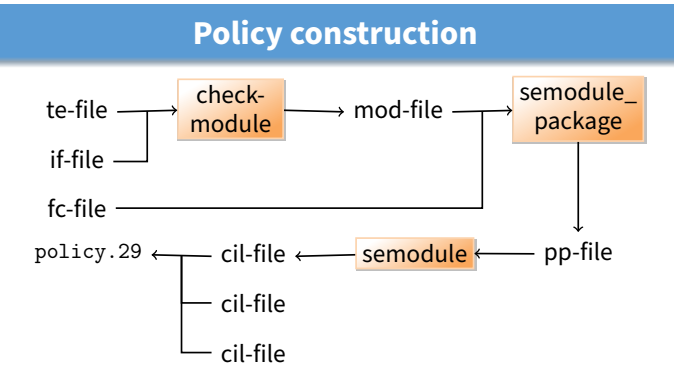

- **Very low quality tooling around policy construction**
	- **-** Broken build systems, incompatible kernel policy formats, . . .
- **Hard to check** /sys/fs/selinux/policy **matches expectations -** No single-pass decompilation, tools seem to hang on real policies
	- **-** Even rebuilding from source is hard (e.g., actual compilation happens during RPM install, using tons of spec macros)